## **ill, di-soric**

## TCP/IP Ports for Smart Cameras

## TCP/IP Port Connectivity

When communicating over Ethernet, the smart camera uses the following predefined ports. The camera establishes connections as a server and, therefore, listens for host clients to initiate the connection on a particular port.

Any number of clients can connect to the camera, each one with their private peer-to-peer connection and each one monitored by a special \*heartbeat\* connection on port 49079 (see table below).

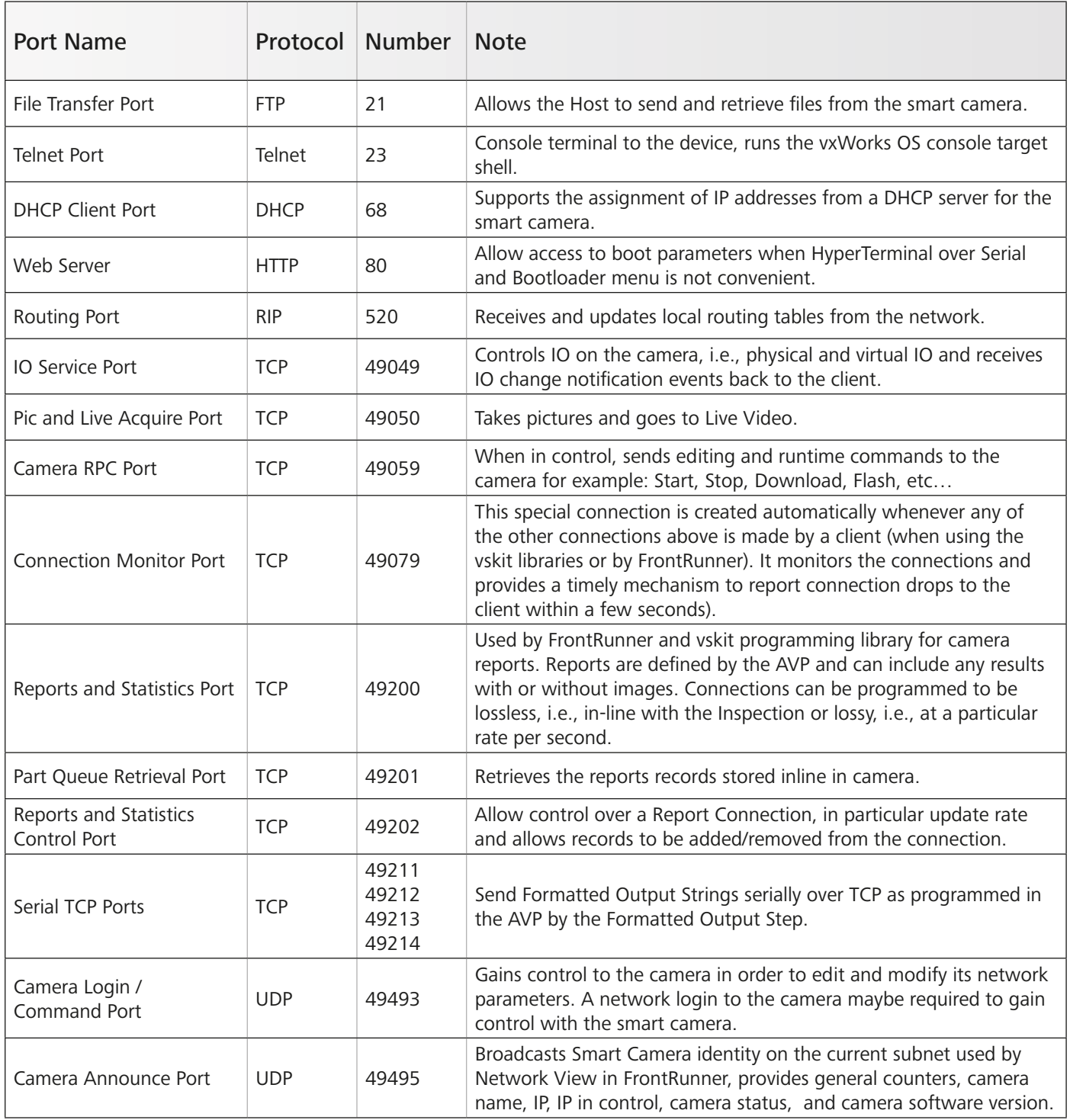